Install Wd External Hard Drive Windows 7
>>CLICK HERE<<</p>

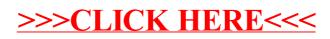